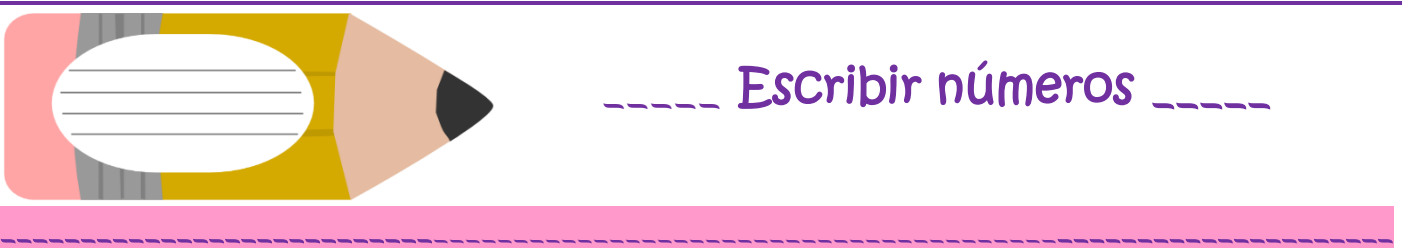

## Escribe cómo se leen estos números**:**

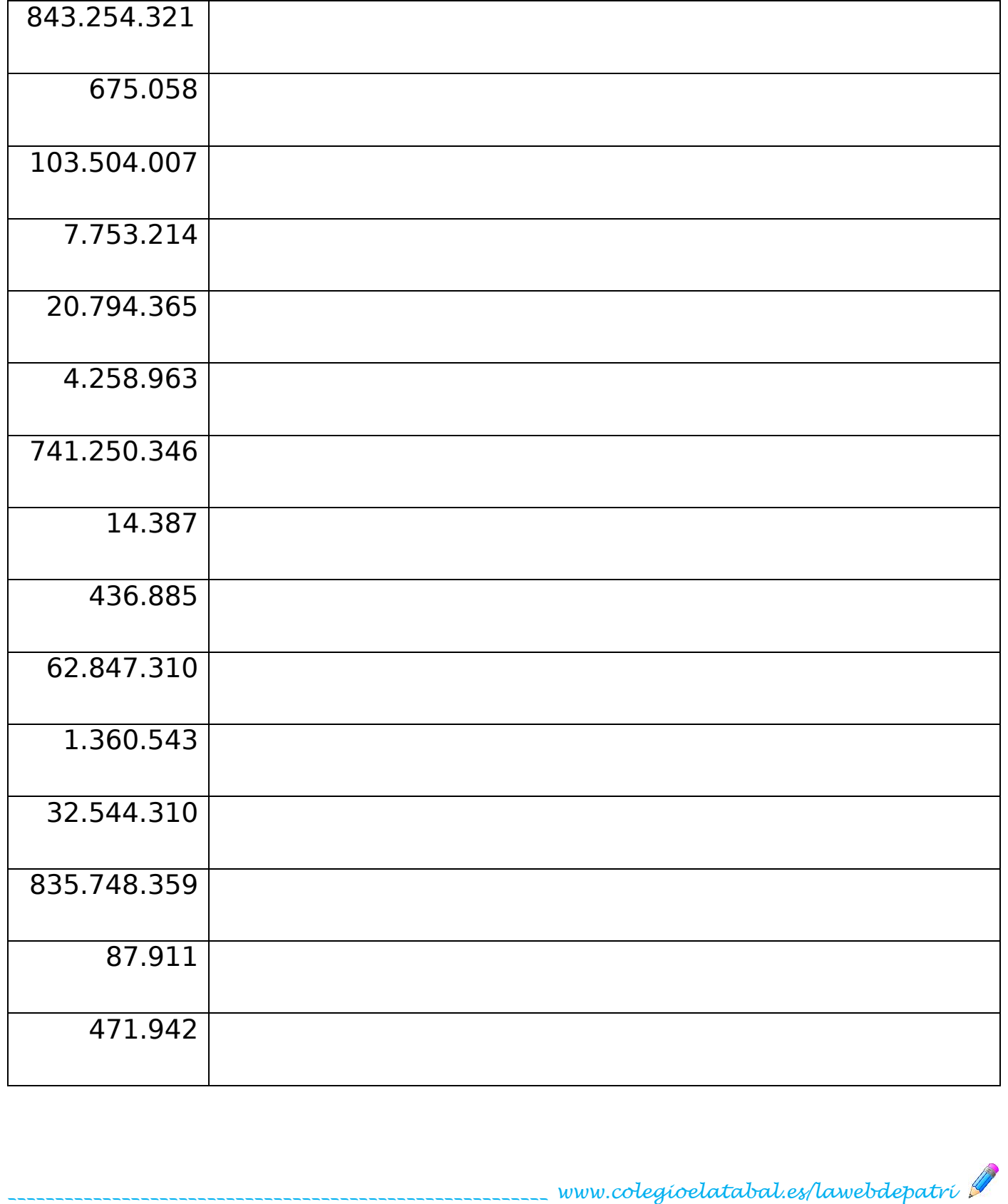